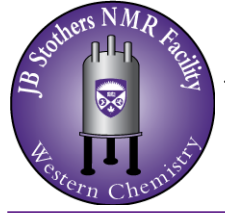

## **Solids NMR Service Request - Western Personnel**

JB Stothers NMR Facility Materials Science Addition 0216

Department *of* Chemistry

Western University

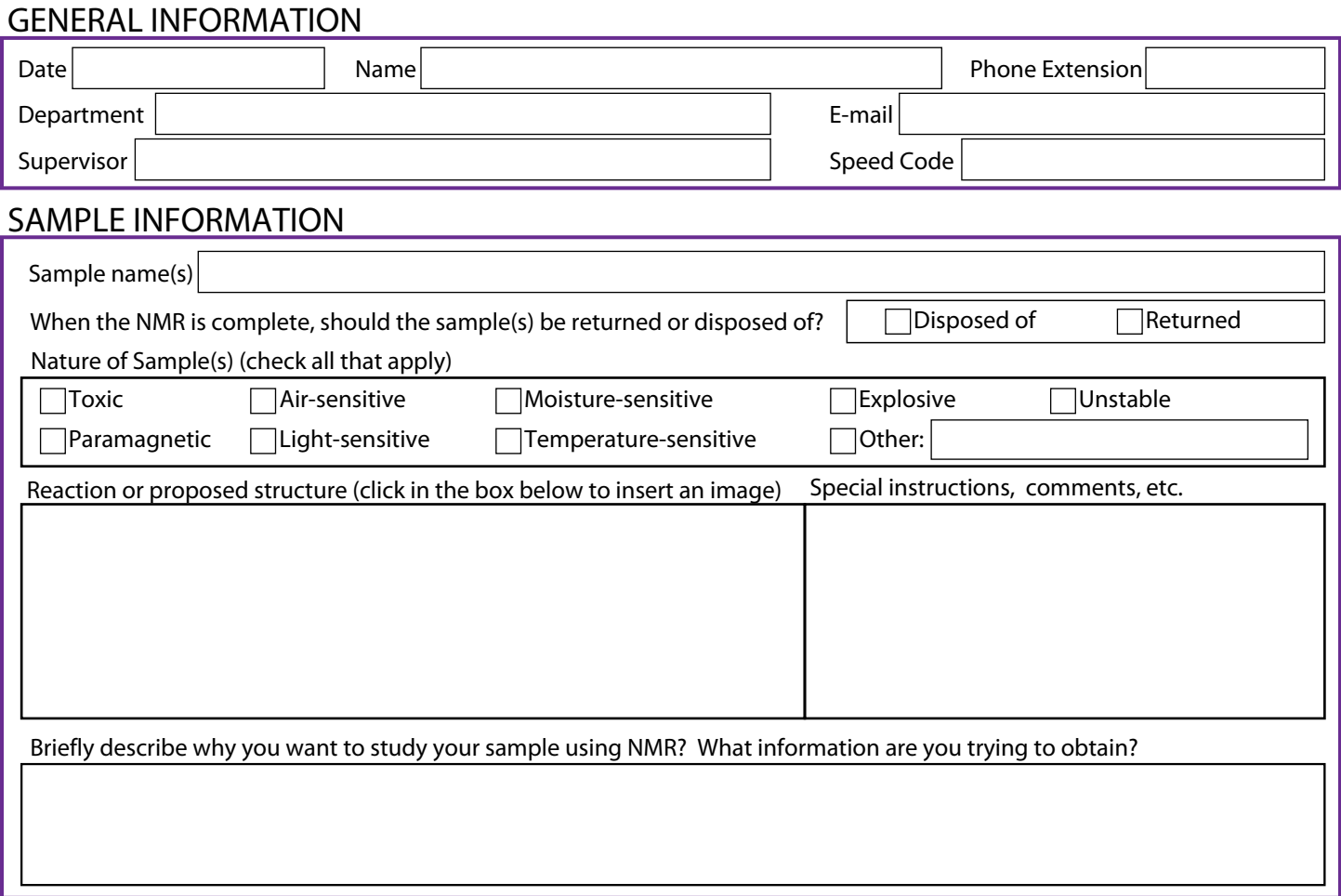

## DESIRED EXPERIMENTS (If unsure, leave section blank)

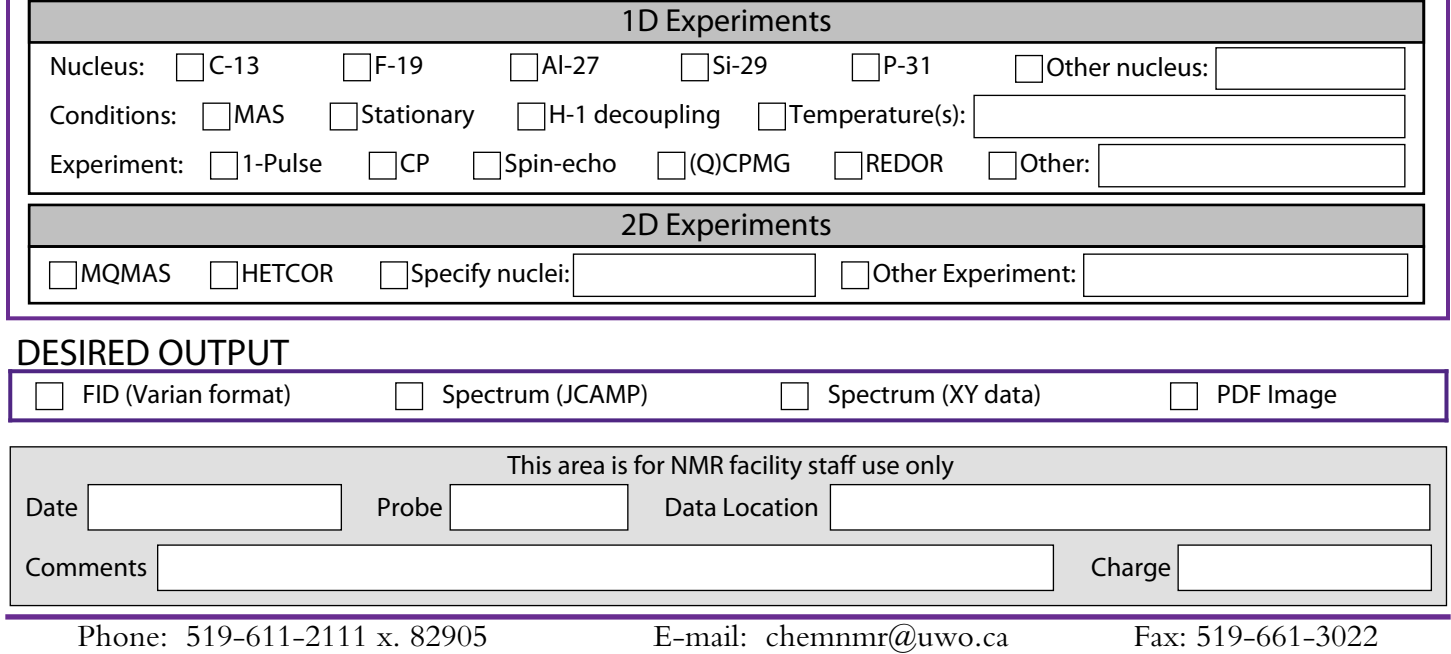